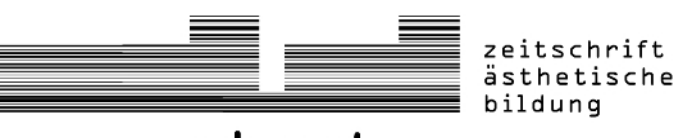

zaeb.net M A N U S K R I P T E

# **Hinweise zur Manuskripterstellung**

## **1. Allgemeine Hinweise zur Manuskripterstellung**

Bitte reichen Sie Ihr Manuskript im WORD-Format (\*.doc) ein! Beachten Sie bitte dabei folgende Einstellungen:

- Seitenränder: oben: 2,1; unten 2,5; links: 2,5; rechts: 2,5
- Schriftart: Arial Schriftgröße: 11pt
- **EXE** Zeilenabstand 1,5
- vor jedem Absatz: 6pt, danach: 0pt
- Titel zuerst: fett; Untertitel (falls vorhanden): nicht fett und wie eine neue Zeile (ohne Absatzabstand), danach Leerzeile
- Autor kursiv, nicht fett, danach Leerzeile (und 6pt, ergibt sich aus Absatzregel oben) zwischen Autor und Text: Leerzeile (plus 6pt s.o.)
- Blocksatz (auch in Fußnote!)
- längere Zitate einrücken links um 1,25, rechts: 0, Schriftgröße: 10pt
- Anführungszeichen unten oben
- Fußnote: Bitte verwenden Sie hierfür ausschließlich die **Fußnotenverwaltung** des Textverarbeitungsprogramms! Schrift: Arial 9pt, bitte nicht einrücken, kein Zeilenabstand (einzeilig), Sondereinzug Hängend um 0,4
- Bitte nummerieren Sie die Seiten des gesamten Manuskripts fortlaufend mithilfe der Funktion "Seitenzahlen einfügen"!
- Bitte benutzen Sie nicht die WORD-Funktion "Änderungen verfolgen".

## **2. Texterfassung**

Bitte achten Sie unbedingt auf Einheitlichkeit!

 Zwischenüberschriften: linksbündig (keine Zentrierung), fett, Schriftgröße: 11pt, keine Leerzeilen vorher und danach (lediglich Absatz s.o.)

- Bitte verwenden sie keine Silbentrennung!
- Um Text einzurücken, verwenden Sie auf keinen Fall Leerzeichen. Verwenden Sie, um eine Zeile einzurücken, einen Tabulator!
- Bitte verwenden Sie für Hervorhebungen im Text nach Möglichkeit ausschließlich Kursivierungen, z. B. für Werktitel oder Begriffe!

#### **3. Zitate und Literaturangaben**

- Bitte stellen Sie längere Zitate (ab 3 Zeilen) in eigene Absätze, und rücken Sie diese links ein (s.o.)!
- Paraphrasen, Markierung von Begriffen bitte in einfache Anführungszeichen setzen!
- Verwenden Sie bitte immer Standardzeichen für An- und Abführungen nach dieser Vorlage: "Text". Bei Zitaten innerhalb von Zitaten verwenden Sie bitte einfache Anführungszeichen nach dieser Vorlage: ,Text'.
- Hochzahlen für die Fußnoten bitte hinter die Satzzeichen.
- Alle Titel (von Büchern, Zeitschriften, Aufsätzen, Romanen, Gedichten usw.) im laufenden Text kursivieren, nicht jedoch in bibliographischen Angaben der Fußnoten oder des Literaturverzeichnisses.
- Alle Literaturangaben und Zitatbelege in den Fußnoten bitte nur in Kurzform präsentieren: Familienname: Ober- oder Kurztitel, Seitenangaben. Die vollständige Angabe enthält dann das jeden Beitrag abschließende Literaturverzeichnis. Beispiel: Ackermann-Arlt: Das Pferd, S. 17.

#### **4. Literaturverzeichnis**

Bitte ordnen Sie das Literaturverzeichnis alphabetisch nach Autorennamen

#### **4.1 Monographien/selbständige Publikationen**

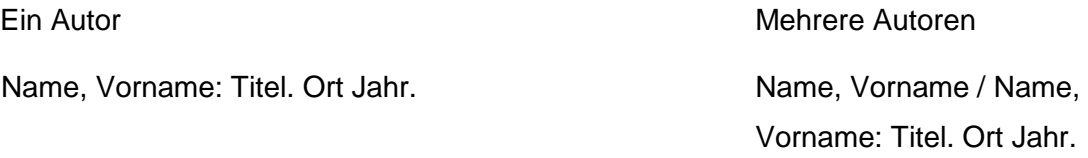

Beispiel: Ackermann-Arlt, Beate: Das Pferd und seine epische Funktion im mittelhochdeutschen ,Prosa-Lancelot'. Berlin 1990.

#### **4.2 Sammelbände**

Nachname, Vorname / Nachname, Vornahme (Hg.): Titel. Ort Jahr.

Beispiel: Aertsen, Jan A. / Speer, Andreas (Hg.): Raum und Raumvorstellungen im Mittelalter. Berlin 1998, S. 793-827.

## **4.3 Beiträge in Sammelbänden**

Wenn mehrere Beiträge aus einem Sammelband angeführt oder der Sammelband für das Thema des Beitrages einschlägig ist, diesen gesondert im Literaturverzeichnis anführen, in der bibliographischen Angabe zu Einzelbeiträgen dann nur in verkürzter Form, nämlich so:

Senger, Hans-Gerhard: 'Wanderer am Weltenrand' – ein Raumforscher um 1530? Überlegungen zu einer peregrinatio inventiva. In: Aertsen / Speer (Hg.): Raum und Raumvorstellungen im Mittelalter, S. 793-827.

## **4.4 Zeitschriftenbeiträge**

Name, Vorname: Titel. In: Name der Zeitschrift Jahrgang, Jahr, [Bei neuer Paginierung pro Heft Heftnummer hinzufügen], Seiten.

#### **4.5 Internet**

Name, Vorname: Titel. Erscheinungsjahr [falls zu ermitteln], Internetadresse (Stand: Datum des letzten Seitenzugangs).

Beispiel: Ghosh, Amitav: The anglophone empire. 2003, http://www.newyorker.com/fact/content/?030407fa\_fact2 (Stand: 31.03.2003).

## **5. Zusatzdateien**

Es besteht die Möglichkeit, Zusatzdateien (z. B. Forschungsmaterial, Powerpointpräsentationen, Bilder, Videos etc.) zusammen mit Ihrem Beitrag zu veröffentlichen. Bitte beachten Sie, dass diese ein gängiges Format aufweisen: z.B. Bilder im JPG-Format. Um Downloadzeiten gering zu halten, sollten die einzelnen Dateien möglichst klein sein. Sie dürfen jedoch eine Größe von 6 MB nicht überschreiten.

#### **6. Bildzitatrecht**

Abbildungen geschützter Kunstwerke dürfen aus urheberrechtlichen Gründen (Urheberrechtsgesetz § 51) ausschließlich als Zitate eingefügt werden. Dies bedeutet, dass das Bild der Erläuterung des Inhalts dienen muss. Eine unkommentierte Sammlung urheberrechtlich geschützter Bilder innerhalb des Beitrags ist deshalb nicht zulässig.

**Bei allen offenen Fragen, entscheiden Sie sich bitte selbst für eine Lösung. Angleichungen werden bei der redaktionellen Bearbeitung vorgenommen.**